**Photoshop CC 2019 keygen.exe Free Download**

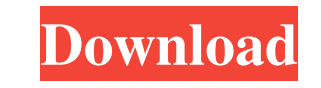

#### **Photoshop CC 2019 Crack+ Free [Mac/Win]**

In this photo: The unedited landscape image on the left, and the photo on the right was taken from the raw image and later blended with a ghost-like layer to soften and darken certain areas while leaving the rest untouched. Tips on using Photoshop The program features various tools that can be used to transform images into something that is much more interesting, or perhaps even creative. Some of the most popular tools that can be used to accomplish this are: Adjustment layers: A section of an image that contains editing information can be added to the image, such as correcting brightness, contrast or color. A section of an image that contains editing information can be added to the image, such as correcting brightness, contrast or color. Filters: These often come as part of an application that is preloaded with the program. Filters enable an image to be edited in different ways that are somewhat random, based on what is currently being edited in the image. Filters include Lasso, Brush and Color Replacement. These often come as part of an application that is preloaded with the program. Filters enable an image to be edited in different ways that are somewhat random, based on what is currently being edited in the image. Filters include Lasso, Brush and Color Replacement. Plug-ins: These are specific extensions to Photoshop, such as instant (or RAW) and Motion. These are specific extensions to Photoshop, such as instant (or RAW) and Motion. Also: Photoshop has a feature known as layers that allow an image to be manipulated by inserting, moving and deleting layers. Also: Photoshop has a feature known as layers that allow an image to be manipulated by inserting, moving and deleting layers. Levels: The Levels tool includes controls for adjusting brightness and contrast, among other things. The Levels tool includes controls for adjusting brightness and contrast, among other things. Curves: Unlike the Levels tool, the Curves tool includes controls for adjusting specific colors in a gradient, and can be used to create effects that create a visual haze of colors (including a shadow effect). Like the Levels tool, the Curves tool includes controls for adjusting specific colors in a gradient, and can be used to create effects that create a visual haze of colors (including a shadow effect). Paintbrush: A brush tool is a way to add and edit shapes, vector images or even written text onto an image. A brush tool is

## **Photoshop CC 2019 Crack License Key Full Free Download**

Not all of the latest graphic design trends are available to Elements users, but it's still a good choice for those who want to create their own quality images. What is Photoshop Elements? If you're not sure whether you need Photoshop, or if you simply prefer Elements, here's a quick guide to what Photoshop Elements can do for you. The PSE website lists the features that it contains, along with a description: Allows you to combine images together to make a new image, apply new effects to it, organize it, etc. Creates graphics using strokes, fills and vector shapes. Removes noise, retouch imperfections, and other unwanted objects from an image. Simplifies artwork with layer masking and alpha editing. It doesn't have all the features of Photoshop but it's still an indispensable tool. The user interface and the amount of features it provides isn't as extensive as in Photoshop. It has a simple and straightforward interface that you can learn quickly, it's intuitive to use and it has a clean and modern look. If you're familiar with the layout of Photoshop, you'll probably feel right at home. The basic functions of Elements are covered in the short tutorial below: How to Create a New Image in Photoshop Elements This guide assumes you're already familiar with the basic elements of Photoshop and Elements. Lets say you have some photographs of your family: How do you use elements to create a new image with all the photos? 1. Convert the images to black and white 2. Organize the photos into an album 3. Delete the black and white photographs Step 1 Click on Images > Convert to Black and White and change the settings. Step 2 Click on the album you'd like to organize the images into. Click on the first photo in the album and then select the photos you'd like to add to the album from your desktop: This is the first photo of the album. You can add as many photos as you like. Step 3 You can use the Move tool to navigate the images on your desktop. Click the top-left corner of the image and then drag the image to the album. Step 4 When all your photos are in a681f4349e

### **Photoshop CC 2019 License Keygen**

Q: Unable to execute "./node\_modules/mobx-state-tree/lib/commands.js --help" When I run ./node\_modules/mobx-state-tree/lib/commands.js --help I get -bash:./node\_modules/mobx-statetree/lib/commands.js: Permission denied When I run chmod +x./node\_modules/mobx-state-tree/lib/commands.js I get chmod: cannot access `./node\_modules/mobx-state-tree/lib/commands.js': No such file or directory I'm using nvm How do I fix this? A: chmod +x./node\_modules/mobx-state-tree/lib/commands.js should be: chmod +x node\_modules/mobx-state-tree/lib/commands.js -bash:./node\_modules/mobxstate-tree/lib/commands.js: Permission denied Because the shebang on that file is #!/usr/bin/env node, which is a Bash environment variable for the node executable. You don't have a shell that runs Bash for node. Instead, try sh -x./node\_modules/mobx-state-tree/lib/commands.js or bash -x./node\_modules/mobx-state-tree/lib/commands.js. The -x flag should enable all shell commands, so you'll get a more detailed display of which line of the file is failing and so on.  $\bullet$ s churches and monasteries were closed by the communist regime in 1945. The Orthodox Church became an illegal denomination when the communist state was formed. However, the communist government gradually relaxed these restrictions on the Orthodox Church. Archimandrite Ieronymos (1635-1710), Metropolitan of Athens (1689-1710), was restored as a Metropolitan of Athens in 1695. In the 19th century the Ecumenical Patriarchate acquired a special status in the restoration, especially after the outbreak of the Greek War of Independence in 1821. Patriarch Ieronymos VII of Constantinople, who was elected in 1699 by the Russians, immediately carried out the existing secret

# **What's New in the Photoshop CC 2019?**

[Infusion of gentamicin in an open-system continuous infusion device for cancer patients]. Gentamicin is a broad spectrum aminoglycoside antibiotic commonly used for empirical therapy of febrile neutropenia in cancer patients. Use of a continuous intravenous infusion device for gentamicin infusion has been reported as effective and safe for cancer patients. In the present study, we measured the serum gentamicin level and safety data in 12 cases with cancer patients treated with a continuous intravenous infusion device. For evaluation of serum gentamicin level, patients were administered 1 mg/kg of gentamicin every 6 hours through a continuous intravenous infusion device for 3 consecutive days (2 consecutive doses for one patient). Total dosages of gentamicin were 61.6 +/- 27.4 mg and 147.8 +/- 67.3 mg for pre- and post-infusion, respectively. Serum gentamicin levels of 1-5 micrograms/ml were attained on the last day of each infusion. No patients experienced drug-related adverse effects, abnormal laboratory data, renal or hepatic dysfunction. These results indicate that continuous infusion open-system continuous intravenous infusion device is effective and safe for use in cancer patients. Ask HN: What's more important, the language or the product? - anon0828 This is an honest question that's been on my mind for a while. I've been thinking more about the language I choose in regards to what I've been doing lately, so this came out to me. The point of using a new language is to learn the syntax and idioms and generally get a better grasp on the programming language's concepts than if you used a language you already know. So, to this idea, I wonder if there's more to the equation than just the syntax.The problem is that I don't know if I'm actually putting more emphasis on the language or the product. That's the main reason I got rid of my C# winforms knowledge and replaced it with PHP and Java web programming (except my Google app engine which is Google's own language). I have the bare minimum C# knowledge to get a job, so replacing it with Java seemed like a good idea (it's what I studied before college). Then I got into Rails, and haven't looked back.The problem is, all the Ruby books I've read give me more of the Ruby syntax and idioms

#### **System Requirements:**

<https://www.careerfirst.lk/sites/default/files/webform/cv/leajan513.pdf> <https://staging.sonicscoop.com/advert/adobe-photoshop-cc-2018-keygenerator-3264bit-2022/> <https://mycancerwiki.org/wp-content/uploads/2022/06/walnay.pdf> [https://aboulderpharm.com/wp-content/uploads/Photoshop\\_2022\\_Version\\_2301.pdf](https://aboulderpharm.com/wp-content/uploads/Photoshop_2022_Version_2301.pdf) <https://evergreenpearl.com/adobe-photoshop-cc-2014-full-license-full-product-key-april-2022/> [https://www.bedfordma.gov/sites/g/files/vyhlif6866/f/file/file/guide\\_to\\_town\\_meeting.pdf](https://www.bedfordma.gov/sites/g/files/vyhlif6866/f/file/file/guide_to_town_meeting.pdf) <https://loskutbox.ru/wp-content/uploads/2022/06/betcyp.pdf> [https://manglarbymoms.co/wp-content/uploads/2022/06/Photoshop\\_2021\\_Version\\_224.pdf](https://manglarbymoms.co/wp-content/uploads/2022/06/Photoshop_2021_Version_224.pdf) [https://www.lucistree.com/wp-content/uploads/2022/06/Photoshop\\_2020.pdf](https://www.lucistree.com/wp-content/uploads/2022/06/Photoshop_2020.pdf) [https://community.soulmateng.net/upload/files/2022/06/wi6Uldyg6h72ubSD7xiE\\_30\\_b804740b594f6328f765c80423b1ef4c\\_file.pdf](https://community.soulmateng.net/upload/files/2022/06/wi6Uldyg6h72ubSD7xiE_30_b804740b594f6328f765c80423b1ef4c_file.pdf) [https://www.myshareshow.com/upload/files/2022/06/lqhsU7mpRUceqfLMsc89\\_30\\_b804740b594f6328f765c80423b1ef4c\\_file.pdf](https://www.myshareshow.com/upload/files/2022/06/lqhsU7mpRUceqfLMsc89_30_b804740b594f6328f765c80423b1ef4c_file.pdf) <https://www.15heures.com/photos/p/83103> <https://expertsadvices.net/adobe-photoshop-2021-version-22-1-1-crack-exe-file-patch-with-serial-key-download-for-windows/> <http://mspresistantstarch.com/?p=3199> <https://www.cchb.fr/wp-content/uploads/paiotta.pdf> [https://plans4creativewoodworking.com/wp-content/uploads/2022/06/Adobe\\_Photoshop\\_2022\\_Version\\_2311\\_Crack\\_Mega\\_\\_Free\\_Download\\_MacWin\\_Latest.pdf](https://plans4creativewoodworking.com/wp-content/uploads/2022/06/Adobe_Photoshop_2022_Version_2311_Crack_Mega__Free_Download_MacWin_Latest.pdf) <https://brinke-eq.com/advert/adobe-photoshop-2022-patch-full-version-march-2022/> <https://morning-brushlands-75996.herokuapp.com/blacwal.pdf> <https://emprendex.udeclass.com/blog/index.php?entryid=2061> <https://teenmemorywall.com/adobe-photoshop-2022-version-23-0-keygen-exe-serial-number-full-torrent-download/>

• System Requirements: Minimum: - OS: Windows 7 Processor: Intel Core i3 Memory: 8 GB RAM Graphics: Intel HD Graphics 4000 or AMD equivalent (also known as Radeon or Nvidia GeForce) DirectX: Version 11 Storage: 2 GB available space Additional Notes: • To play online, you must be using an internet browser that supports html5. Please be aware that this is a very in-depth game and the